## **Diesel Highlights**

Purely object-oriented language

- all data are instances of classes
- all operations & control structures via dynamically dispatched method calls

Multiply dispatched method calls

Closures, a.k.a. first-class lexically-nested functions

Static type system

• including fancy polymorphic types

Module system

• namespace management & encapsulation

Type-safe Garbage-collected

Craig Chambers 1 CSE 501

## **Class declarations**

To declare <sup>a</sup> class, use <sup>a</sup> class declaration, e.g.: **class** shape; **class** rectangle **isa** shape; **class** rhombus **isa** shape; **class** square **isa** rectangle, rhombus;

A class can have zero, one, or many superclasses

- multiple inheritance supported
- A class *doesn't* declare any of its fields or methods; these are separate top-level declarations

Can add new superclasses to existing classes externally, e.g. in separate source files! **class** printable; **extend class** shape **isa** printable;

Each class defines a new type

• a subclass is <sup>a</sup> subtype

Craig Chambers 2 CSE 501

## **Field declarations**

To declare the instance variables of a class, use  $\small{\texttt{field}}$ declarations

```
E.g.:
```

```
var field center(s:shape):point {new_origin()}
```

```
field width(r:rectangle):num;
```

```
field height(r:rectangle):num { r.width }
```
Fields are declared separately from classes

- the field is related to its "containing" class via the type of the field's argument
	- each object of that type (or subtype) stores <sup>a</sup> value for the field
- can add new fields to classes externally!

Must say var for assignable field

• immutable by default

A field can have <sup>a</sup> default initial value

• can be an expression, e.g. computing the field's initial value from the initial values of other fields

## **Function declarations**

To declare a new top-level procedure, constructor, or method, use a fun declaration, e.g.:

```
fun new
_point(x:num, y:num):point { ... }
fun new
_
origin():point { new_point(0,0) }
fun rect
_
area(r:rectangle):num {
 r.width * r.height }
fun move
_
rect(r:rectangle,
               newcenter:point):void {
                  _
 r.center := new
_
center;
}
```
Functions are declared separately from classes

- receiver argument (if any) is explicit
- constructors have explicit names
- can add new functions to classes externally!

Can have different functions with same name but different numbers of arguments (a kind of static overloading)

A function body is <sup>a</sup> sequence of zero or more statements, followed by an optional result expression  $(\mathtt{void}$  if absent)

```
Craig Chambers 3 CSE 501
```
Craig Chambers 4 CSE 501

## **Method declarations**

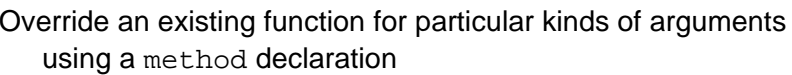

- method has same name and number of arguments as overridden function
- one or more formals' types declared using @ instead of :
- method applies only to run-time arguments whose dynamic class is an instance of the @ type, called the **specializer**
- can override <sup>a</sup> method, too
	- more specific @ types override less specific ones

## E.g.:

```
fun resize(s:shape,dw:num,dh:num):shape {...}
method resize(r@rectangle,
              dw:num, dh:num):rectangle {...}
method resize(s@square,
              dw:num, dh:num):rectangle {...}
method resize(c@circle,
              dw:num, dh:num):shape {...}
```
Method body same syntax as function body

## **Abstract classes and functions**

- A class can be abstract
	- can't have direct instances
- E.g.:
	- **abstract class** shape;

A function declared for an abstract class need not have <sup>a</sup> body

• must be overridden by some method for every concrete subclass

### E.g.:

**fun** resize(s:shape,dw:num,dh:num):shape;

- -- must have resize methods for all concrete
- -- subclasses of shape

Craig Chambers 5 CSE 501

Craig Chambers 6 CSE 501

## **Multiple dispatching**

```
Can have multiple @ specialized formals in a method
   \Rightarrow multiple dispatching
```
## E.g.:

```
fun =(s1:shape, s2:shape):bool { false }
method =(r1@rectangle, r2@rectangle):bool {..}
method =(c1@circle, c2@circle):bool { ... }
```
All arguments treated uniformly

- any can be specialized, or not
- any number can be specialized
- specialization is always based on dynamic argument class, not *static* argument type

#### Craig Chambers 7 CSE 501

## **Method lookup rules**

When invoke <sup>a</sup> function with some arguments (a.k.a. send <sup>a</sup> message), need to identify the right method to run

• consider a function with <sup>a</sup> body as <sup>a</sup> method with no @

#### Algorithm:

- 1. find set of *applicable* methods in invoked function
- $\bullet~$  a method is applicable if, for each @C formal, the dynamic class of the corresponding argument is equal to or a subclass of  $C$
- if no applicable methods: report msg-not-understood error
- 2. select unique *most-specific* applicable method
	- a method is at least as specific as another if its specializers are uniformly at least as specific as the other's
	- if no uniquely most specific method: report msg-ambiguous error
- 3. run it

Static typechecking checks for these method lookup errors

Craig Chambers 8 CSE 501

## **Constraints on method types**

- Method argument and result types must conform to overriddee function/method's
	- method's @ formal types should be more specific than overridee's [*covariant*]
		- otherwise, wouldn't override!
		- safe, since tested dynamically via method lookup
	- method's : formal types should be as general as (typically, the same as) the overridee's [*contravariant*]
	- method's result type can be more specific than overridee's [covariant]

## E.g.:

```
fun resize(s:shape,dw:num,dh:num):shape;
method resize(r@rectangle,
                dw:num, dh:num):rectangle {...}
method resize(s@square,
                dw:num, dh:num):rectangle {...}
method resize(c@circle,
                dw:num, dh:num):shape {...}
Constraints ensure that if a call to a function typechecks, then no
  matter what method is invoked, its formal and result types will
```
be compatible with the caller's expectations

**Object creation**

Create new instances of <sup>a</sup> class by evaluating new expressions

• can provide initial values for fields, or rely on fields' defaults, which are evaluated separately for each object

```
E.g.:
```

```
fun new
_
rectangle(w:num, h:num):rectangle {
 new rectangle {
   -- center gets default value
   width := w, height := h \} \}
```

```
fun new
_
square(w:num):square {
 new square {
    -- center gets default value
    -- height derived from width by default initializer
   width := w } }
```
Good programming style:

encapsulate all new expressions inside functions

Unlike traditional constructors, these functions:

- + can cache and return previously created objects
- $+ \,$  can create instances of different classes based on e.g. args
- − cannot inherit field initialization code

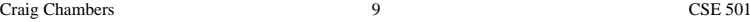

```
Craig Chambers 10 CSE 501
```
## **Object declarations**

Can declare one-of-a-kind objects using object declarations

- similar syntax to class declarations
- also can specify initial values for fields

```
E.g.:
```
**object** unit\_square **isa** square { width := <sup>1</sup> };

Can inherit from and specialize on named objects just like classes

• cannot do that for anonymous objects created with new

Can reference named objects directly just like global variables

• cannot do that for classes

Craig Chambers 11 CSE 501

## **Expressions and statements**

```
Constants, e.g.: 3, -4, 5.6, "hi there\nbob", 'a'
```
• all values are regular, first-class objects, e.g. <sup>3</sup> is an instance of prim\_int class

Vector constructors, e.g.: [], [3+x, <sup>y</sup>\*z, f(x)]

• vectors are regular, first-class objects too

new expressions, e.g.: **new** rectangle {...}

Identifiers, e.g.: <sup>x</sup>, joe\_Bob\_17, true, void

• reference local var, formal, global var, or named object

Variable declaration statements, e.g.: **let** <sup>w</sup> := y \* z; **let var** x:int := <sup>w</sup> <sup>+</sup> f(w);

- variables must be initialized at declaration
- assignable variables and globals should be given types

Assignment stmts, e.g.:  $x := y * f(z)$ ;

 $\bullet~$  cannot assign to formals or non- $\text{var}$  locals/globals

Craig Chambers 12 CSE 501

## **Messages**

Use standard procedure-call syntax to invoke <sup>a</sup> function with zero or more arguments:

```
start
_prog()
center(r)
set
_
center(r, c)
draw(r, window, loc)
```
## Infix & prefix syntax:

- x <sup>+</sup> y << <sup>z</sup> \*\* q!i
- any sequence of punctuation chars is a legal infix or prefix message name
- implement with normal functions & methods
- can specify precedence & associativity

Syntactic sugar supports standard "dot notation":

```
r.center ⇔ center(r)
r.set
_
center(c) ⇔ set_center(r, c)
r.draw(window, loc) \Leftrightarrow draw(r, window, loc)
```
Syntactic sugar for set\_ messages to look like assignments:

Craig Chambers 13 CSE 501

```
r.center := c; ⇔ set
_
center(r, c);
```
# **Accessing fields**

Access fields solely by sending messages

- $\bullet~$  to read a field named  $\mathtt f$  of object  $\circ,$  send  $\mathtt f$  message to  $\circ,$  to invoke "get accessor" implicit method
	- syntactic sugar: o.f
- $\bullet~$  to update a (var) field named  $\mathtt f$  of object  $\mathtt o$  to new value  $\mathtt v,$ send set \_ f message to <sup>o</sup> and <sup>v</sup>, to invoke "set accessor" implicit method
	- syntactic sugar:  $\circ$  .  $f$   $\;$  : =  $\;$   $\rm v$  ;
- Syntactic sugar makes accessing fields by messages syntactically "natural"
	- can access methods as if they were fields, too

Allows fields to be reimplemented as methods & vice versa, and allows fields to be overridden with methods & vice versa, without rewriting callers

No explicit accessor methods or "properties" needed

Craig Chambers 14 CSE 501

## **Resends**

```
In overriding method, can invoke overridden method, e.g.:
class visible
rectangle isa rectangle;
method resize(r@visible_rectangle,
                dw:num, dh:num):rectangle {...}
  let new
_
r := resend(r, dw, dh);
  r.undisplay;
  new
_
r.display;
  newr }
      _
```

```
Can use to resolve ambiguities, e.g.:
class square isa rectangle, rhombus;
fun area(s:shape):num;
method area(r@rectangle):num { ... }
method area(r@rhombus):num { ... }
method area(s@square):num {
  resend(s@rectangle) }
```

```
(Like Java's super)
```
Craig Chambers 15 CSE 501

**Closures**

First-class function objects Used for:

- standard control structures (if, while, &, |, etc.)
- iterators (do, find, etc.)
- exception handling (fetch, store, etc.)

#### Syntax

- **&**(formals){ zero or more stmts; result expr }, e.g.:  $\&($ i:int,j:int){ **let**  $x := i + j; x * x$  }
	- **&**(int,int):int is the type of this closure
- if no formals, can omit **&**(), e.g.: { print("hi"); }

```
Examples of use:
```
if(i > j, { i }, { j })  $[3,4,5]$ .do( $\&x:int$ ) $\{x,print; \}$ table.fetch(key, { error("key is absent") })

```
Craig Chambers 16 CSE 501
Invoke closure by sending \mathtt{eval} with right number of arguments
let cl := &(i:int){ i.print_line; };
...eval(cl, 5);
```
## **Non-local returns**

```
Can exit a function/method early via
   a non-local return from a nested closure
```

```
{ ...; ^ result }
{ ...; ^ }
```
## Example:

```
fun find
_
index(s:string,
               value:char,
                if
_
absent:&():int
              ):int {
 s.do
_
associations(&(i:int, v:char){
   if(v = value, { ^ i });
 });
 eval(ifabsent)}
```

```
fun find
index(s:string, value:char):int {
        _
 findindex(s, value,
            \{error("not found") \})
```
## **Parameterization**

Can parameterize classes & functions

• functions can be implicitly parameterized using ' notation Can provide upper bounds for parameter types

```
abstract class collection[T];
abstract class table[Key <= comparable[Key],
                     Value]
            isa collection[Value];
class array[Value] isa table[int,Value];
```

```
fun fetch(t:table['Key,'Value], k:Key):Value;
fun find
key(
    t:table['Key, 'Value<=comparable[Value]],
    val:Value,
     if
_
absent:&():Key):Key {
 t.doassociations(&(k:Key,v:Value){
  if(v = val, { ^ k });
 });
 eval(if absent) \}
```
Explicit type parameters must be provided by client Implicit formal type parameters inferred from argument types

Craig Chambers 18 CSE 501

## **Special types**

#### any

• type of anything (akin to Object in Java)

#### void

• special object & type used for functions that don't return <sup>a</sup> useful result

#### none

• result type of functions that do not return normally, e.g. error, loop, exit argument closures

### dynamic

- like any, but disables static checking
- the default type for formals & result, if explicit types omitted

### type1 **&** type2

 $\bullet~$  anything that is both a  $\textit{type1}$  and a  $\textit{type2}$ 

## type1 **|** type2

 $\bullet~$  anything that is either a  $\texttt{type1}$  or a  $\texttt{type2}$ 

#### Craig Chambers 19 CSE 501

## **Modules**

```
Can wrap declarations in a module declaration, for
  encapsulation and namespace management
```
- mark named declarations as public, protected (the default), or private to control access outside the module
	- var fields have two names, with independent access control
- different modules can declare same names to mean different things

Can reference visible module contents using module**\$**id

```
module Shapes {
 public abstract class shape;
 public get protected set
   var field center(s:shape):Points$point;
 public fun area(s:shape):num;
 fun shape_helper(s:shape):num { ... }
}
let s:Shapes$shape := ...;
let a:num := Shapes$area(s);
```
Craig Chambers 20 20 CSE 501

## **Module imports**

```
Can import a module to give importing scope direct access to
  imported module's public names
```

```
E.g.:
```

```
module Shapes {
 import Points;
 public abstract class shape;
 public get protected set
   var field center(s:shape):point;
 public fun area(s:shape):num;
 fun shape_helper(s:shape):num { ... }
}
```
**import** Shapes;

```
let s:shape := ...;
let a:num := area(s);
```
Craig Chambers 21 CSE 501

#### **Module extensions**

Can declare that one module extends another module, to import other module and gain access to its protected things

**module** Rectangles; **public extends** Shapes; **public class** rectangle **isa** shape; **public field** width(r**:**rectangle):num; **public field** height(r**:**rectangle):num; **public fun** new\_rectangle(w:num, h:num ):rectangle {...} **fun** rect \_ area(r:rectangle):num { ... }

**method** area(r**@**rectangle):num { r.rect\_area } **end module** Rectangles;

Craig Chambers 22 CSE 501

### **More on modules**

```
Can write any of
   module Name { ... }
   module Name; ... end module Name;
   module Name; ... end module;
   module Name; ... <end of file>
interchangeably
```

```
Can declare a module within a module
```
• nested module declaration specifies its visibility

```
Craig Chambers 23 CSE 501
Can add new declarations to an existing module's body
  externally, e.g. in separate source files!
extend module Shapes {
  public fun =(s1:shape, s2:shape):bool {false}
}
extend module Rectangles {
  method =(r1@rectangle, r2@rectangle):bool...
}
```
## **Programs and files**

- A Diesel program is <sup>a</sup> file containing declarations and statements
	- declarations visible throughout their scope
		- (mutual) recursion without forward declarations or header files
	- statements executed in textual order
		- no main function necessary
		- access command-line arguments using argv object in standard library
- To spread programs across multiple files, use include declarations
	- an included file can include other files
	- by default, Diesel programs implicitly include prelude.diesel to get standard library

## E.g.

```
include "shapes.diesel";
```
Craig Chambers 24 CSE 501

## **Some standard control structures**

```
if(test, \{ then \});
if(test, \{ then \}, \{ else \}) -- returns a value
if
_
false(...);
```

```
test & { other_test } -- short-circuiting
test | { other_test } -- short-circuiting
not(test)
```

```
loop({ , . . . ^ \land . . . });
```

```
while(\{ test \}, \{ body \});
while false(...);
      _
until(\{ body \}, \{ test \});
until false(...);
```

```
exit(&(break:&():none){
  ... eval(break); ... });
exit
_
value(&(break:&(resultType):none){
  \ldots eval(break, result); \ldots });
loop_exit(...);
loop_exit_value(...);
loop\_exit\_continue(\&(break,continue) {...});
loop_exit_value_continue(&(brk,cont){...});
```
#### Craig Chambers 25 CSE 501

**Standard operations for all objects**

#### Printing:

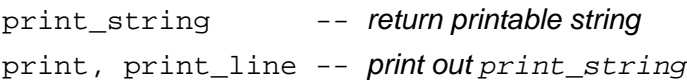

#### Comparing:

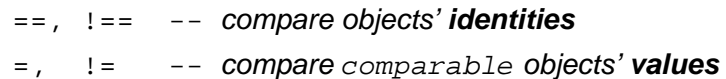

## **Some standard classes and objects**

Craig Chambers 27 CSE 501 booltrue, false numinteger int -- limited-precision integers big\_int -- arbitrary-precision integers floatsingle float double float characterchar -- ascii unicode char pair, triple, quadruple, quintuple mb[type] -- type | absent absentfile-- unix files

#### **Standard collection classes and functions**

abstract **collection**[T] length, is\_empty, non\_empty do, includes, find, pick\_any copy

abstract **unordered collection**[T] **\_** sets and bags

abstract **ordered \_ collection**[T] linked lists

abstract **table**[Key,Value] hash tables, association lists

abstract **indexed**[Value] isa table[int,Value], ordered \_ collection[Value] arrays, vectors, strings

abstract **sorted collection**[T <= ordered] **\_** binary trees, skiplists

Craig Chambers 28 CSE 501

## **Unordered collections**

```
abstract unordered
_
collection[T]
               isa collection[T]
 add, add_all
 remove, remove_some, remove_any, remove_all
```

```
abstract bag[T] isa unordered_collection[T]
```

```
class list
bag[T] isa bag[T]
           _
 new
_
list
_
bag[T]
```

```
abstract set[T] isa unordered_collection[T]
 union, intersection, difference
 is
_
disjoint, is_subset
```

```
class list
_
set[T] isa set[T]
 newlistset[T]
     _
class hash
_
set[T <= hashable] isa set[T]
 new hash set[T]
     _
class bit
_
set[T] isa set[T]
 new
_
bit
_
set[T]
```
## **Ordered collections**

```
abstract ordered
_
collection[T]
                isa collection[T]
  do (over 2-4 ordered collections in parallel)
  add
_
first, add_last, remove_first/_last
 || (concatenate)
  flatten (for collections of strings)
```

```
abstract list[T] isa ordered_collection[T]
 first, rest
 set
_
first, set_rest
```

```
class simple_list[T] isa list[T]
 consobject nil[T] isa simple_list[T]
```

```
• cannot add in place to simple lists
```

```
class m
_
list[T] isa list[T]
 newmlist[T]_
       _
```

```
Craig Chambers 29 CSE 501
```
## **Keyed tables**

```
abstract table[Key,Value]
                 isa collection[Value]
 do
_
associations, includes_key, find_key
 fetch, !
 store, set !, fetch or init
 removekey, remove_some_keys, remove_all
       _
```

```
class assoc
table[K,V] isa table[K,V]
            _
 new
_
assoc
_
table[K,V]
```

```
class hash
_
table[K <= hashable,V]
                               isa table[K,V]
 new
_
hash
_
table[K,V]
```
Craig Chambers 31 CSE 501

#### **Indexed collections**

```
abstract indexed[T] isa ordered_collection[T],
                         table[int,T];
 first, second, ..., fourth, last
 set
_
first, ..., set_last
 includes
_
index, find_index
 pos, contains
 swap, sort
```

```
Fixed length (no add, remove):
class vector[T] isa indexed[T]
class i
_
vector[T] isa vector[T]
  new i vector[T](len, filler)
     _
        _
  new_i_vector_init[T](len, &(i){ value })
  new_i_vector_init_from[T](c, &(c_i){value})
class m
_
vector[T] isa vector[T]
  new
_
m
_
vector[_init[_from]][T](...)
```
#### Extensible:

```
class array[T] isa indexed[T]
 newarray[T]()
    _
 new
_
array[_init[_from]][T](...)
```
new\_X\_init\_from **is like ML's** map

Craig Chambers 32 CSE 501

## **Strings**

```
abstract string isa indexed[char]
 to
_
lower
_
case, to_upper_case
 copy_from
 has
_prefix, has_suffix
 remove
_prefix, remove_suffix
 pad, pad_left, pad_right
 parse as int, parse as float
 print
```
## Fixed length:

```
abstract vstring isa string
```

```
class i
_
vstring isa vstring
 new_i_vstring(len, filler)
     _
       _
 new
_
i
_
vstring_init(len, &(i){ value })
 new
_
i
_
vstring_init_from(c, &(c_i){value})
```

```
• "
...
" is an i
_
vstring
```

```
class m
_
vstring[T] isa vstring
 newmvstring[_init[_from]](...)
    _
       _
```
# **Other collections**

```
class stack[T] isa m_list[T]
 push, pop, top
 new
_
stack[T]
class queue[T] isa m_list[T]
 enqueue, dequeue
 new
_queue[T]
class histogram[T] isa hash_table[T,int]
 newhistogram[T]
    _
 increment
```
Craig Chambers 33 CSE 501

Craig Chambers 34 CSE 501